# Package 'FAfA'

July 9, 2024

Title Factor Analysis for All

#### Version 0.2

Description This Shiny application offers researchers a comprehensive tool for performing factor analysis. Users can upload datasets, validate assumptions, manage missing and outlier data, split data for different analyses, and run exploratory and confirmatory factor analyses (``EFA'' and ``CFA''). The software also offers reliability analysis, exploratory graph analysis, and item weighting. With a user-friendly interface, this tool simplifies the EFA and CFA processes. The main features are data submission and simple data inspection. Data manipulation (excluding variables, splitting data, checking for outliers), assumption checking (Tabachnik & Fidell (2012) <ISBN:978-0-205-84957-4> and Field (2009) <ISBN:978-1-84787-906- 6>) for factor analysis, exploratory factor analysis (with various factor number determination methods (Lorenzo-Seva & Ferrando (2021) [<doi:10.5964/meth.7185>](https://doi.org/10.5964/meth.7185))), confirmatory factor analysis (model definition and modification suggestions (Kline (2011) <ISBN:978-1-60623- 877-6>)), reliability analysis (Cronbach's alpha, McDonald's omega, Armor's theta, structural reliability, stratified alpha), item weighting (Kilic & Dogan (2019) [<doi:10.21031/epod.516057>](https://doi.org/10.21031/epod.516057)).

#### License GPL-3

Imports shiny, shinydashboard, utils, shinycssloaders, golem, magrittr, lavaan, dplyr, psych

Suggests knitr, rmarkdown, spelling, testthat, EFA.MRFA, EFA.dimensions, EFAtools, EGAnet, MBESS, config, energy, ggcorrplot, mctest, moments, mvnormalTest, pastecs, psychometric, semPlot, semTools, sirt, stats

VignetteBuilder knitr

Encoding UTF-8

RoxygenNote 7.3.2

Config/testthat/edition 3

Language en-US

NeedsCompilation no

Author Abdullah Faruk KILIC [cre, aut]

(<<https://orcid.org/0000-0003-3129-1763>>)

Maintainer Abdullah Faruk KILIC <afarukkilic@trakya.edu.tr>

Repository CRAN

Date/Publication 2024-07-09 15:50:25 UTC

# <span id="page-1-0"></span>Contents

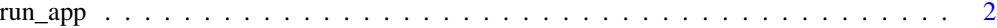

#### **Index** [3](#page-2-0)

run\_app *Run the Shiny Application*

## Description

This function launches the Shiny application for performing comprehensive factor analysis. The application allows users to upload datasets, check assumptions, manipulate data, perform exploratory and confirmatory factor analysis, and conduct reliability analysis and item weighting.

# Usage

```
run_app(
 lang = "eng",onStart = NULL,
 options = list(),
 enableBookmarking = NULL,
 uiPattern = ''/,
  ...
)
```
## Arguments

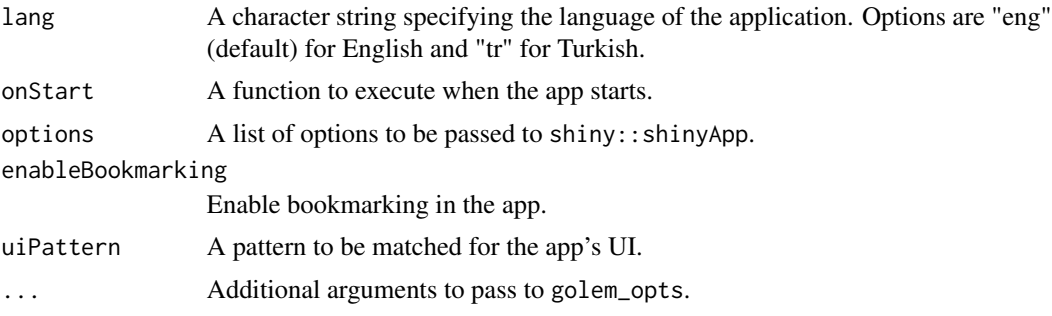

## Details

The application supports multiple languages. By default, it runs in English. However, it can be switched to Turkish by setting the lang parameter to "tr".

#### Value

This function does not return a value. It launches the Shiny application interface.

# <span id="page-2-0"></span>Index

run\_app, [2](#page-1-0)